**Photoshop Windows 7 64 Bit 32 Bit**

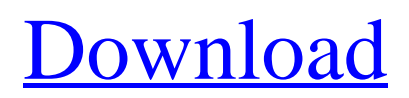

# **Download Photoshop For Windows 7 Ultimate 32 Bit Keygen For (LifeTime) Download [2022]**

Ease of Use In it's early history, Photoshop was only available for the Mac and used a Macintosh mouse. Over the last 10 years, Apple and Adobe have created a plug-and-play system that permits many photographers to use Photoshop on their iMacs with the exception of Macs that are over 10 years old. Unfortunately, most recent computers with integrated video make the older Photoshop DVD version incompatible with the current version of Photoshop. In the past Adobe offered a standalone upgrade, but this is no longer available. Photoshop is available on Macs, PCs and Unix systems. The latest Mac version of Photoshop comes with two versions of the program: Standard and Extended. Extended allows users to add a number of new features, but it will not work on Intel Macs. The Standard version is what most people use. It comes with the features and controls that most photographers need. As of this writing, Photoshop CS4 has been released. The reason a new version is released so quickly is that the number of features grows rapidly. When a new version is released it contains many new tools. Photographers can usually download an update online and install it easily. While Photoshop is a powerful tool, it is also a complex program for many. Over the past few years, tutorial sites have sprung up that provide insight into Photoshop's features. These sites can help beginners gain the skills and confidence to use Photoshop with little effort. Learning Photoshop If you're new to Photoshop, the first step is to learn the layers, which are the basic building blocks of layers. Layers are where most of the work happens in Photoshop. You might be surprised to know that Photoshop's Layers Panel has many more features than you might have originally thought. The best place to start learning Photoshop is the Photoshop CS4 Help Guide, which you can download free from Adobe. The Help Guide is very thorough and breaks the program down into pages that clearly point out each new tool. You can also find simple tutorials on YouTube that provide a great starting point. Getting Inspired Knowing Photoshop is a great starting point, but it is not always enough. It is important to get inspired. Photoshop and the other Adobe tools offer a blank canvas that photographers can use to their creative advantage. In the following paragraphs, we have listed a few popular websites that offer Photoshop tutorials and inspiration. Take some time to visit some of these sites, and you will find many helpful tips and

### **Download Photoshop For Windows 7 Ultimate 32 Bit Crack+**

Photoshop is the most popular digital image editing software. Everyone can find free or low-cost Photoshop alternatives. Update: we have added suggestions for a wide range of graphic design software. Shopify has the best graphic design app solutions for your eCommerce business. These apps focus on Photoshop. Most features are available in all apps. Shopify Apps For Photoshop and Photoshop Elements You can design logos, create high-quality graphics, design flyers, create posters, illustrations, and much more in Photoshop. The graphic design apps offered by Shopify are powerful, feature-rich, and highly customizable. Shopify App for PSD This app allows you to open, edit, create and save high quality PSD files. Use Photoshop to create more themes, designs, mockups, or any other project you might have in mind. Shoptal features: The design is intuitive and easy to use New creations are saved in real time Design can be shared using pre-designated commands Accessible resources and learning center Easily navigate a more than 350+ pages of design elements Save your projects as PSD files Shoptal PSD is a free graphic design application for creating, editing, and sharing design documents. Shopify App for Illustrator This app enables you to import your designs from PSD files and export them to SVG, AI or PSD files. The amount of design elements you can add is endless. Shoptal features: Export your design as a vector Use of high-resolution 2D graphics Export in the highest-quality formats, including PDF and EPS Reduction of files saved on the web A suite of tools that will allow your brand or project to stand out Shopify App for Creative Cloud This app works directly with Adobe Creative Cloud, Adobe Photoshop, Adobe Illustrator, Adobe Photoshop Sketch and Adobe Photoshop Web Hosting. Shoptal features: Userfriendly interface Visual design planning tool Automatic design presentation Share project features easily Save and export settings and projects Analytics, PDF, and layered PSD export options Freelance design work with Shopify App for Creative Cloud Shopify App for Adobe Audition If you want to create and edit podcast audio, use this app. It is 05a79cecff

# **Download Photoshop For Windows 7 Ultimate 32 Bit Crack+ Activation Code Download [Mac/Win]**

3 Things to Do in New York City New York City, located within the state of New York and the country of the United States, boasts a vast number of neighborhoods, hundreds of ethnic restaurants, waterfront attractions, gourmet cuisine, historic museums, shopping, and one of the greatest nightlife scenes in the United States. Here is a list of the top 3 things to do in New York City. Visit the green space of Central Park Although a tourist destination in and of itself, New York City is a bustling, young metropolis offering visitors a unique and exciting way to experience a city and not just a brief vacation. Central Park was first constructed in the mid-1800s to provide a safe and green space for New Yorkers to enjoy the outdoors. Even today, it is still an internationally known destination drawing a wide variety of people from all over the world. Visit the subway system New York City's subways are arguably some of the most efficient and modern networks in the entire world. They are easy to understand and navigate and they are rarely overcrowded, with the exception of the tourist season. You can ride the subway for free for the first 30 minutes to an hour of your ride. After that, additional fares are charged on a trip based on how long you ride. Visit the New York skyline New York City's skyline is one of the most breathtaking cities in the world and you can see it from a variety of different cities throughout the world. Like Central Park, New York's skyline is another well-known tourist destination that tourists flock to. Check out this slideshow to see the world's top 10 most photographed scenes. Want to get exclusive tourism content on your Twitter feed? Want to get exclusive tourism content on your Facebook page? Have you ever considered travel insurance for your trip to New York City? Travel Insurance Hub gets you the lowest prices on travel insurance for travel to New York. Compare prices from 24 major companies and get notified by email when a new company opens up its phone number to get the best deals. Awesome!!! This post gave me a lot of insights of New York City. Yes, New York is one of the most visited place for tourists. Most of them came here to celebrate new year and enjoying with good food and night life.Q: Windows Task Scheduler - Export Date/Time of Task I am trying to get a

#### **What's New in the Download Photoshop For Windows 7 Ultimate 32 Bit?**

A 7-Eleven clerk in Utah has been fired after he said he would not serve a customer because he was gay. Sean Meek reportedly made the remarks to a Muslim customer at a store in North Salt Lake. The Utah Pride Center said customers were notified that Meek had been fired through Twitter on Saturday. ADVERTISEMENT Meek made the comments after rejecting a man's request for a drink. "You can't get into the store now. It's Muslim holy day," Meek is accused of saying. "I'm gay," he reportedly added. Employees at Meek's store reportedly told the customer that he could request a different drink, but he declined. Meek, who has worked at the store for three years, was seen on video arguing with the man. "I'm doing my job," he says. ADVERTISEMENT "I know it's your job, but you're gay," the customer responds. Meek reportedly asked for the man's identification and was dismissed. The customer later posted a YouTube video of the incident, which has since been viewed more than 830,000 times. ADVERTISEMENT Meek posted a message on his Facebook wall apologizing for his actions. "I was wrong. I do not agree with the Muslim's holy day of anytime due to their beliefs. I do not know this person very well," the message said. ADVERTISEMENT Meek's manager told KSL he was fired on the spot for failing to treat customers with respect. "I didn't say anything racist. I was trying to accommodate him and he wasn't being accommodating to me," the manager said. The Utah Pride Center said that Meek's firing was a positive message. ADVERTISEMENT "It serves to remind the LGBTQ community and allies that there are places in our community and in our society that are anti-gay and that they should not be acceptable," a statement read. The center said that a local group scheduled to serve as the venue for an upcoming drag queen parade was called off in part because of Meek's comments. Watch this video report posted online by

## **System Requirements:**

Minimum: OS: Windows 10 (64bit) Processor: Intel Core i3-7300 2.1GHz or higher Memory: 8GB RAM Graphics: NVIDIA GeForce GTX 550Ti or AMD Radeon R9 280 or higher DirectX: Version 11 Network: Broadband Internet connection Storage: 2GB available space Sound Card: DirectX Compatible Additional Notes: Microsoft® Windows® 7 or later is no longer supported and is no longer included with a free subscription to Xbox Live Gold. For more information

Related links:

[https://bfacer.s3.amazonaws.com/upload/files/2022/07/2CNSIPbc39L86MkFCLE3\\_01\\_8e627e89a54b7f7864ce2ba4018373b3](https://bfacer.s3.amazonaws.com/upload/files/2022/07/2CNSIPbc39L86MkFCLE3_01_8e627e89a54b7f7864ce2ba4018373b3_file.pdf) [\\_file.pdf](https://bfacer.s3.amazonaws.com/upload/files/2022/07/2CNSIPbc39L86MkFCLE3_01_8e627e89a54b7f7864ce2ba4018373b3_file.pdf)

<https://inmobiliaria-soluciones-juridicas.com/2022/07/download-photoshop-free-for-windows-8>

[https://www.merexpression.com/upload/files/2022/07/1ELupOqp4WUeMI8LcqzW\\_01\\_8e627e89a54b7f7864ce2ba4018373b3](https://www.merexpression.com/upload/files/2022/07/1ELupOqp4WUeMI8LcqzW_01_8e627e89a54b7f7864ce2ba4018373b3_file.pdf) [\\_file.pdf](https://www.merexpression.com/upload/files/2022/07/1ELupOqp4WUeMI8LcqzW_01_8e627e89a54b7f7864ce2ba4018373b3_file.pdf)

<https://toronto-dj.com/advert/how-to-activate-photoshop-2021-version-22-3-1-serial-number-code/>

<https://fitadina.com/2022/07/01/how-to-install-cs6-power-pack-in-photoshop-cs6/>

<https://9escorts.com/advert/free-download-photoshop-64-bit-for-windows-7/>

<https://lyricsandtunes.com/2022/07/01/save-time-by-downloading-awesome-free-realistic-embroidery-psd-files/>

<https://taranii-dobrogeni.ro/install-adobe-photoshop-express-for-windows-10/>

<https://cambodiaonlinemarket.com/download-photoshop-cc-free-trial/>

<https://silkfromvietnam.com/adobe-photoshop-2020-free-download-lifetime-version/>

<https://ecop.pk/gadget-installer-for-adobe-photoshop-cc-2021-23-3-2-325/>

<https://mevoydecasa.es/adobe-photoshop-free-download-2020-supported/>

<https://glass710.cl/?p=10855>

<https://northshorerealtysanpancho.com/advert/adobe-photoshop-7-download-2018/>

<https://dragalacoaching1.com/download-photoshop-cs2-drive-serial-numbers-and-product-keys/>

<https://inmueblesencolombia.com/?p=55608>

<http://hoboshuukan.com/?p=2108>

<https://dada-sushi.ru/how-to-download-photoshop-elements-2020-for-free/>

<https://redomshop.com/2022/07/01/legacy-mediolite-beautiful-tamil-fonts-that-works-on-android/>

[https://worlegram.com/upload/files/2022/07/Ffrj7H34aKD6Hvwffpyo\\_01\\_0946b10ef7acf6c6baa9dc8df4a1f042\\_file.pdf](https://worlegram.com/upload/files/2022/07/Ffrj7H34aKD6Hvwffpyo_01_0946b10ef7acf6c6baa9dc8df4a1f042_file.pdf)